МИНИСТЕРСТВО НАУКИ И ВЫСШЕГО ОБРАЗОВАНИЯ РОССИЙСКОЙ ФЕДЕРАЦИИ ФЕДЕРАЛЬНОЕ ГОСУДАРСТВЕННОЕ АВТОНОМНОЕ ОБРАЗОВАТЕЛЬНОЕ УЧРЕЖДЕНИЕ ВЫСШЕГО ОБРАЗОВАНИЯ «Национальный исследовательский ядерный университет «МИФИ»

#### **Нововоронежский политехнический колледж –**

филиал федерального государственного автономного образовательного учреждения высшего образования «Национальный исследовательский ядерный университет «МИФИ» **(НВПК НИЯУ МИФИ)**

# **РАБОЧАЯ ПРОГРАММА**

### учебной дисциплины

# **ОП.01 Инженерная графика**

для специальности

**14.02.01 Атомные электрические станции и установки** 

Нововоронеж 2019 г

ОДОБРЕНА: Цикловой методической комиссией электротехнических дисциплин Протокол №  $\qquad$  от « $\qquad$ »  $\qquad$  2019г. Председатель ЦМК Т.А. Рыжкова

УТВЕРЖДЕНА: Зам. директора по УМР и П \_\_\_\_\_\_\_\_\_Г.В. Калинкина  $\langle \langle \rangle \rangle$  2019г.

Рабочая программа учебной дисциплины ОП.01 Инженерная графика разработана на основе федерального государственного образовательного стандарта среднего профессионального образования (далее ФГОС СПО) по специальности 14.02.01 Атомные электрические станции и установки, утвержденного приказом Министерства образования и науки Российской федерации № 542 от 15 мая 2014, зарегистрировано в Минюсте России (рег.№ 32905 от 27 июня 2014 года.

Организация-разработчик: Нововоронежский политехнический колледж - филиал федерального государственного автономного образовательного учреждения высшего образования «Национальный исследовательский ядерный университет «МИФИ»

Разработчик: Смирнов Ю.В., преподаватель, преподаватель первой квалификационной категории

## **СОДЕРЖАНИЕ**

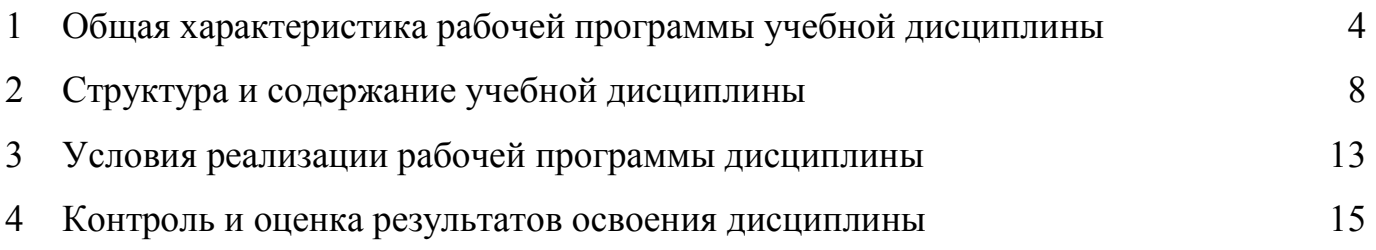

## **1 ОБЩАЯ ХАРАКТЕРИСТИКА РАБОЧЕЙ ПРОГРАММЫ УЧЕБНОЙ ДИСЦИПЛИНЫ ИНЖЕНЕРНАЯ ГРАФИКА**

#### **1.1 Место дисциплины в структуре основной образовательной программы:**

Рабочая программа учебной дисциплины ОП.01 Инженерная графика является обязательной частью общепрофессионального цикла программы подготовки специалистов среднего звена (далее ППСЗ) в соответствии с ФГОС по специальности СПО 14.02.01 Атомные электрические станции и установки и обучает понятиям и навыкам работы с чертежной документацией используемых в профессиональной деятельности и навыкам работы а программах автоматизированного проектирования которые применяются в чемпионатах таких как WorldSkills Russia, AtomSkills.

Учебная дисциплина Инженерная графика обеспечивает формирование профессиональных и общих компетенций по всем видам деятельности ФГОС по специальности 14.02.01 Атомные электрические станции и установки. Особое значение дисциплина имеет при формировании и развитии ОК.

Рабочая программа ОП.01 Инженерная графика может быть использована в дополнительном профессиональном образовании при изучении разделов и тем по инженерной графике.

Рабочая программа учебной дисциплины может быть использована в дополнительном профессиональном образовании, в программах повышения квалификации и переподготовки слесарей по ремонту и обслуживанию автоматики и средств измерений электростанций, в профессиональной подготовке по профессии «Слесарь по ремонту реакторно-турбинного оборудования», «Слесарь по ремонту оборудования КИП и А». А также в подготовке специалистов по работе в системах автоматического проектирования и участия в чемпионатах таких как WorldSkills Russia, AtomSkills.

### **1.2 Цели и задачи дисциплины – требования к результатам освоения дисциплины**

В результате освоения учебной дисциплины Инженерная графика, предусмотренными ФГОС по специальности СПО 14.02.01 Атомные электрические

4

станции и установки, обучающийся должен обладать следующими умениями, знаниями, профессиональными и общими компетенциями:

ПК 1.2 Выявлять и определять причины неисправностей оборудования и технических систем.

ПК 1.3 Обеспечивать проведение монтажа установок и устройств, средств измерений и автоматизации.

ПК 1.4 Подготавливать оборудование и трубопроводы к дезактивации и ремонту.

ПК 1.5 Участвовать в разработке конструкторской документации для изготовления типовых сборок и узлов, технологических процессов ремонта и монтажа оборудования и систем атомных станций.

ПК 2.1 Контролировать работу оборудования и технических систем по показаниям средств измерений и сигнализации.

ПК 2.2 Выявлять и определять причины отклонений от технологических режимов.

ПК 2.3 Принимать меры при отклонениях от технологических режимов эксплуатации теплоэнергетического оборудования и технических систем.

ПК 2.4 Проводить профилактику и ликвидацию аварийных ситуаций по плану ликвидации аварий.

ПК 2.5 Вести учет работы оборудования, причин и продолжительности простоев.

ПК 3.1 Планировать и организовывать работу исполнителей.

ПК 4.1 Контролировать герметичность оболочек тепловыделяющих элементов.

ПК 4.2 Определять протечки в парогенераторах.

ПК 4.3 Определять эффективность работы систем спецводоочистки.

ПК 4.4 Контролировать состояние радиационной безопасности.

Профессиональные компетенции дополнены практическими навыками работы в САПР.

В процессе освоения дисциплины у студентов должны быть сформированы общие компетенции:

5

ОК 01 Понимать сущность и социальную значимость своей будущей профессии, проявлять к ней устойчивый интерес;

ОК 02 Организовывать собственную деятельность, выбирать типовые методы и способы выполнения профессиональных задач, оценивать их эффективность и качество;

ОК 03 Принимать решения в стандартных и нестандартных ситуациях и нести за них ответственность;

ОК 04 Осуществлять поиск и использование информации, необходимой для эффективного выполнения профессиональных задач, профессионального и личностного развития;

ОК 05 Использовать информационно-коммуникационные технологии в профессиональной деятельности;

ОК 09 Ориентироваться в условиях частой смены технологий в профессиональной деятельности;

В рамках программы учебной дисциплины обучающимися осваиваются умения и знания

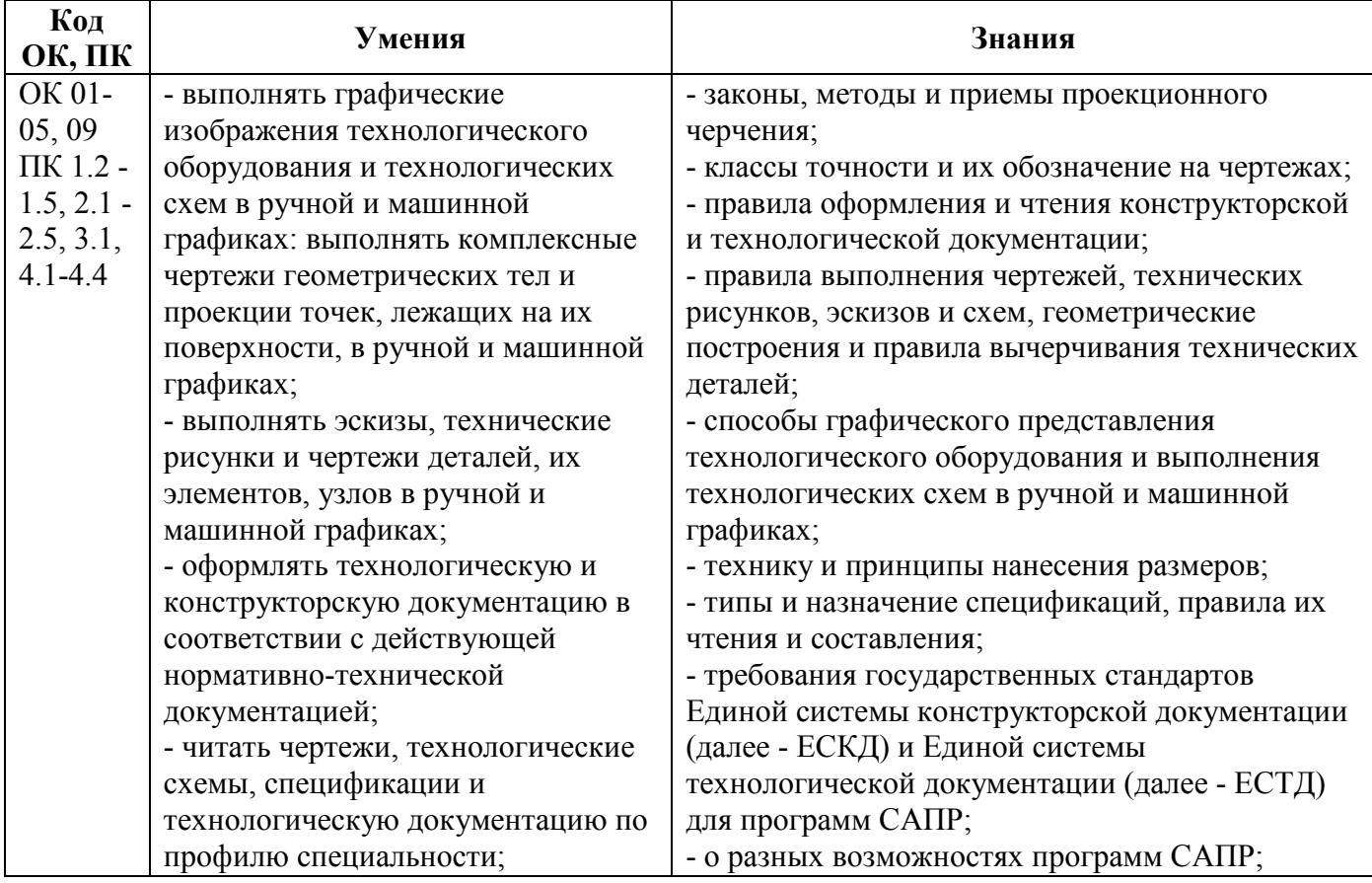

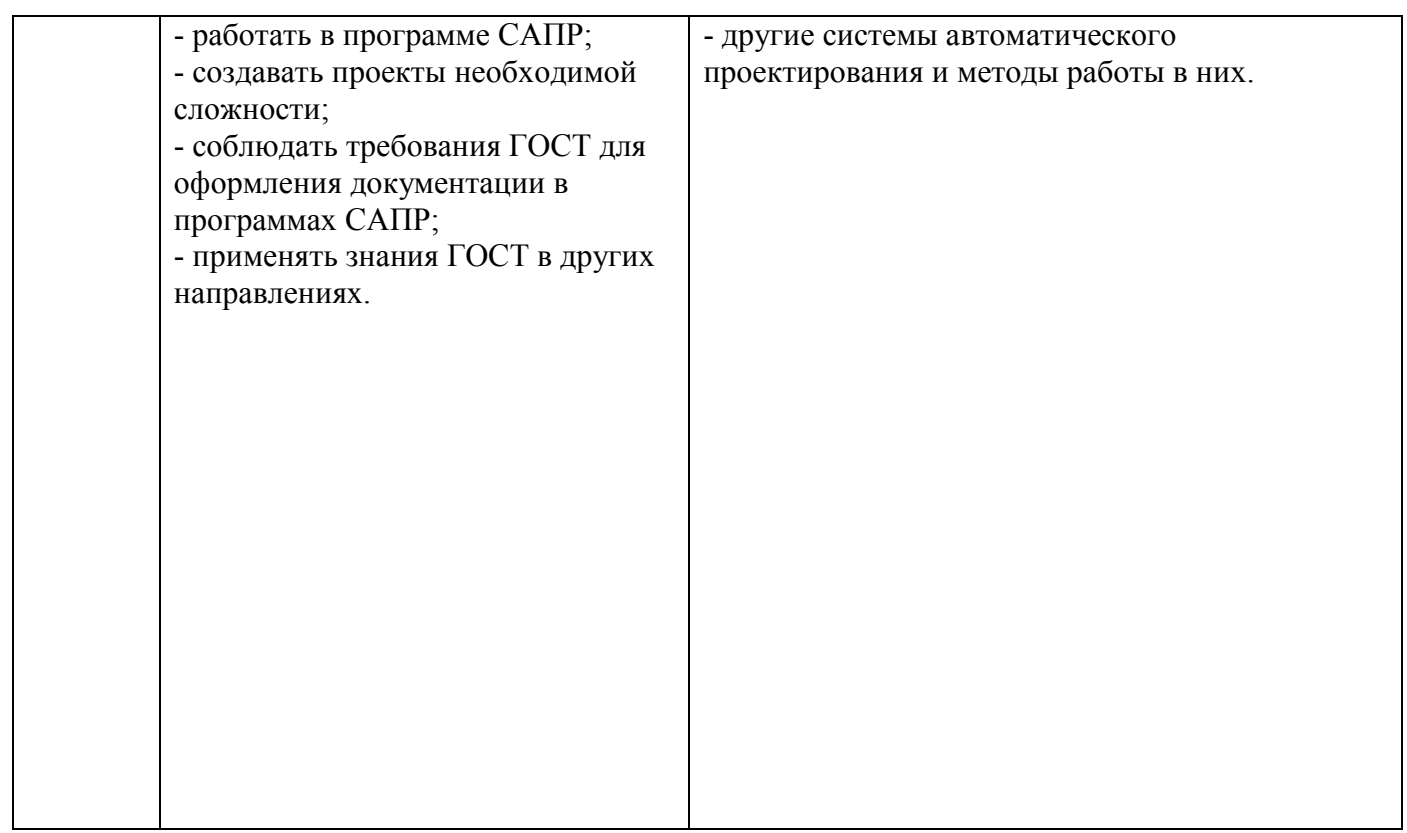

### **1.3 Рекомендуемое количество часов на освоение программы дисциплины:**

максимальная учебная нагрузка обучающегося 153 часа, в том числе:

обязательной аудиторной учебной нагрузки обучающегося 102 часа;

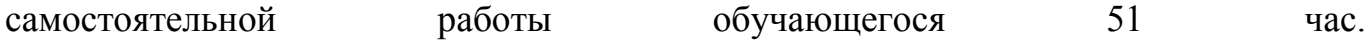

# **2 СТРУКТУРА И СОДЕРЖАНИЕ УЧЕБНОЙ ДИСЦИПЛИНЫ**

### **2.1 Объем учебной дисциплины и виды учебной работы**

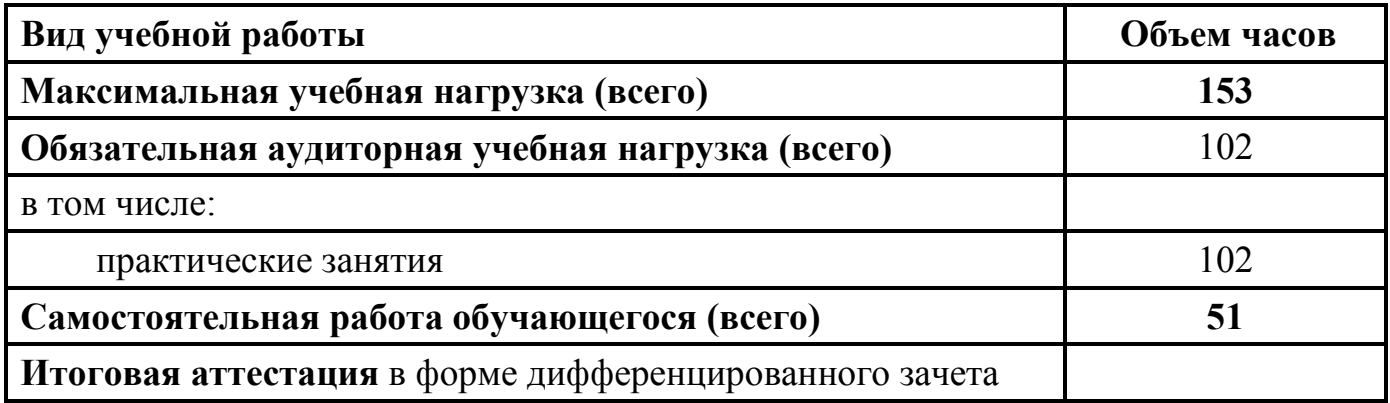

### **2.2 Тематический план и содержание дисциплины ОП 01. «Инженерная графика»**

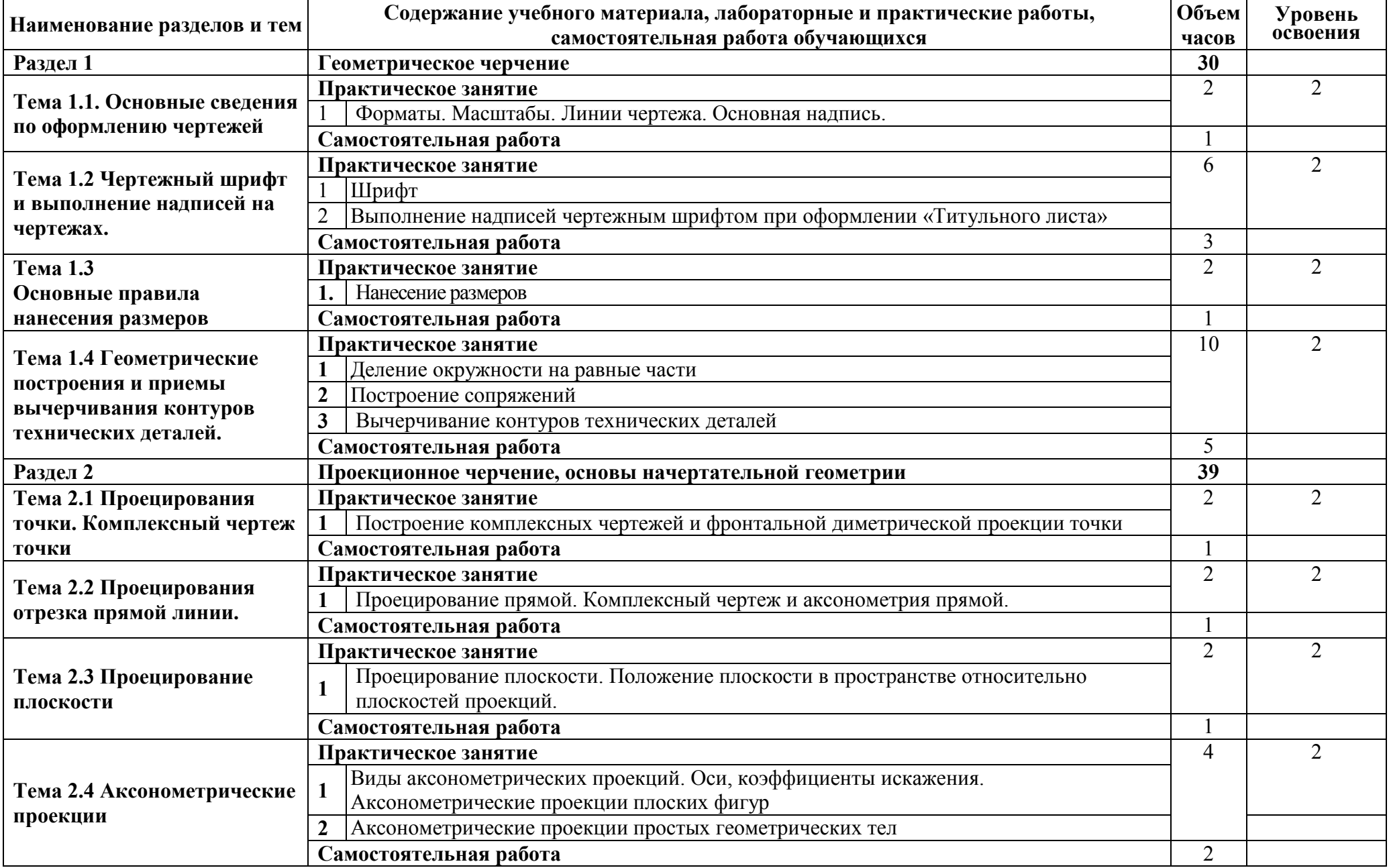

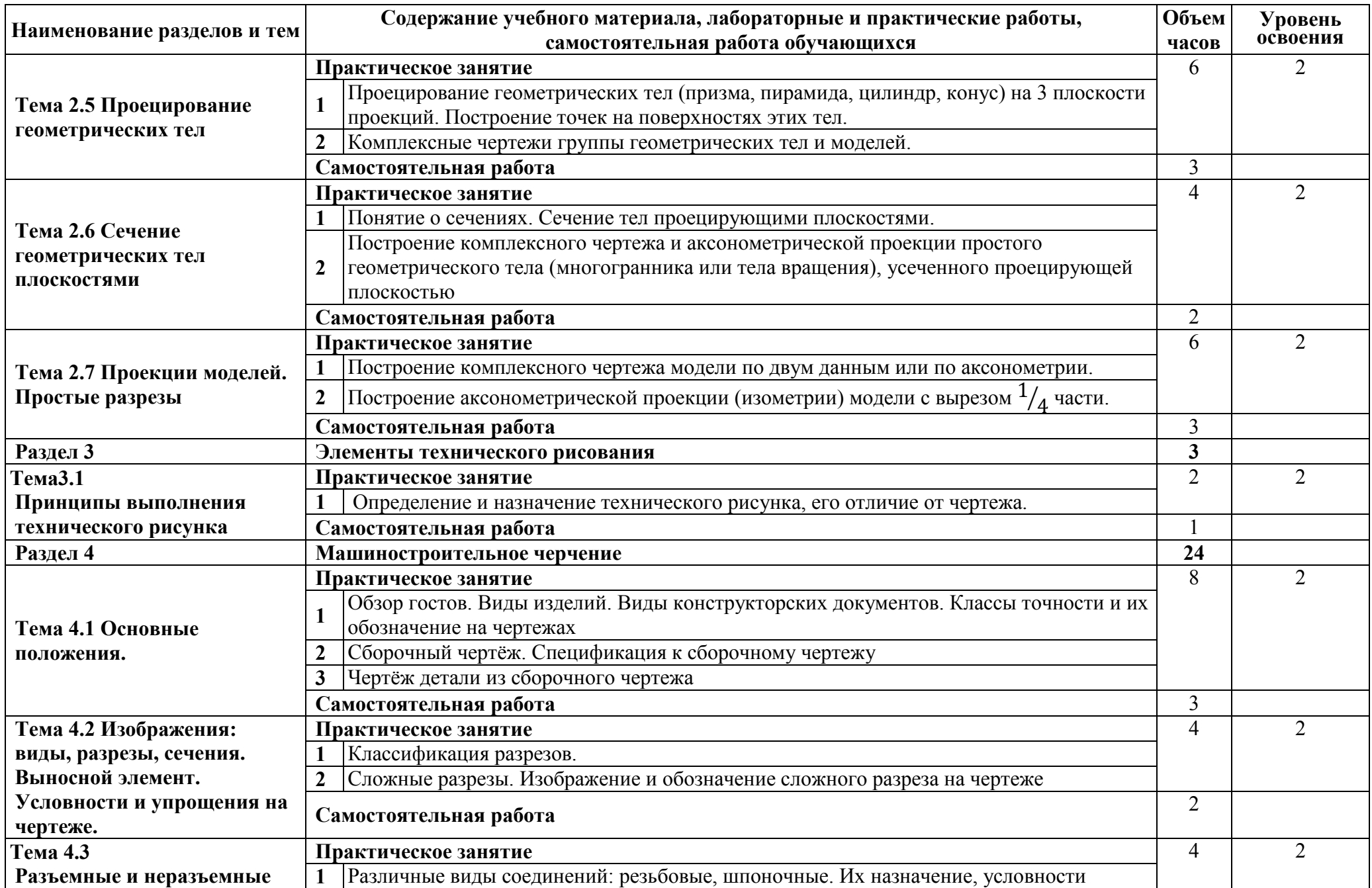

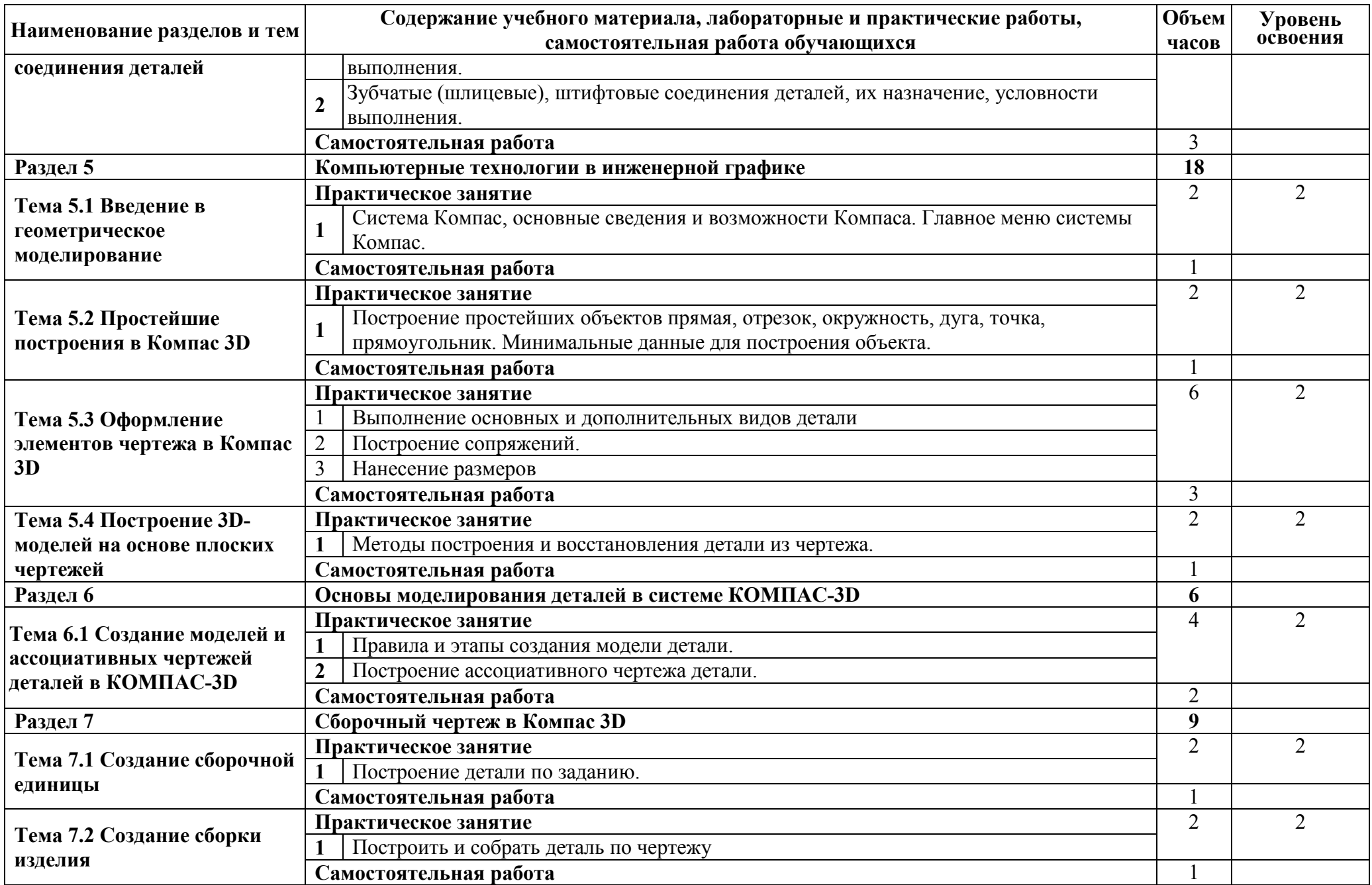

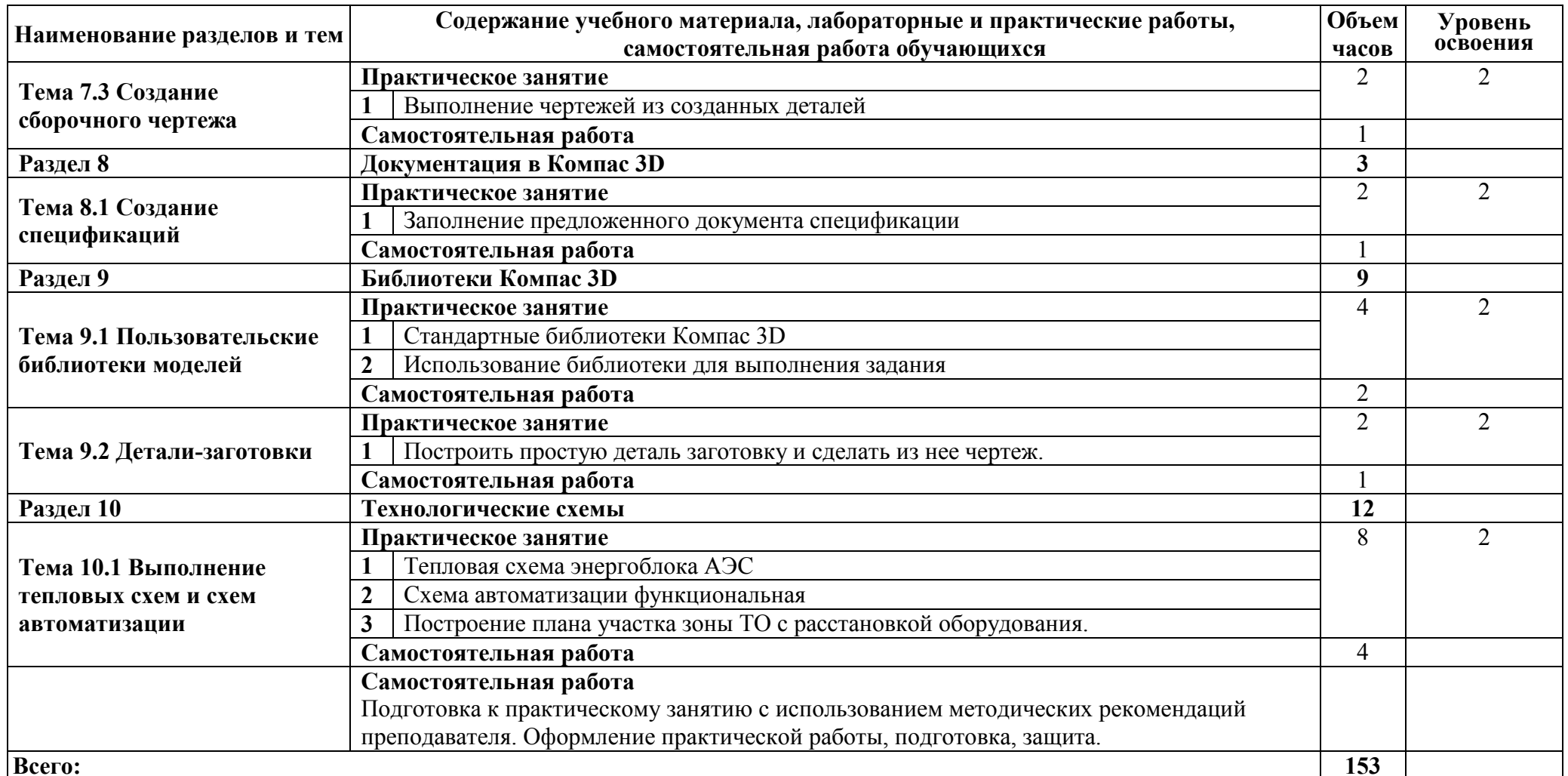

1. – ознакомительный (узнавание ранее изученных объектов, свойств);

2. – репродуктивный (выполнение деятельности по образцу, инструкции или под руководством);

.<br>3. – продуктивный (планирование и самостоятельное выполнение деятельности, решение проблемных задач).

# **3 УСЛОВИЯ РЕАЛИЗАЦИИ ПРОГРАММЫ УЧЕБНОЙ ДИСЦИПЛИНЫ ОП.01 ИНЖЕНЕРНАЯ ГРАФИКА**

### **3.1 Требования к минимальному материально-техническому обеспечению**

Реализация программы дисциплины требует наличия кабинета: Инженерная графика.

Оборудование учебного кабинета:

- рабочее место преподавателя;

- компьютер преподавателя;

- посадочные места по количеству обучающихся;

- компьютеры по количеству обучающихся;

- плакаты по дисциплине;

- методические указания по выполнению графических работ;

- мультимедийный проектор;

- компьютеры с лицензионным программным обеспечением.

#### **3.2 Информационное обеспечение обучения**

Перечень рекомендуемых учебных изданий, интернет – ресурсов, дополнительной литературы

#### **3.2.1 Печатные издания**

1. Бродский А.М., Фазлулин Э.М., Халдинов В.А. Инженерная графика. ИЦ Академия, 2015

2. Бродский А.М., Фазлулин Э.М., Халдинов В.А. Практикум по инженерной графике. ИЦ Академия, 2015

3. Миронов Б.Г., Миронова Р.С. Инженерная графика. – М.: Высшая школа, 2014

4. Миронов Б.Г., Миронова Р.С. Сборник заданий по инженерной графике. – М.: Высшая школа, 2014

5. Боголюбов С.К., Индивидуальные задания по курсу черчения. – М.: Высшая школа, 2014

6. В. Большаков, А. Бочков, Ю. Лячек, Твердотельное моделирование деталей в CAD-системах: AutoCAD, Компас-3D, SolidWorks, Inventor, Creo. – СПб.: Питер, – 480 с: ил. — (Серия «Учебный курс»), 2014

### **3.2.2 Электронные издания (электронные ресурсы)**

- 1. www.swrit.ru/gost-eskd.html стандарты ЕСКД;
- 2. www.ict.equ.ru/catalog ИК Портал Интернет ресурсы;
- 3. www.sevin.ru/library сайт библиотеки ОБН РАН;
- 4. Bio@1zeptembr.ru сайт газеты Первое сентября;

5. Wikipedia.ru – справочный сайт;

6. Ascon.ru – сайт компании Аскон.

### **3.2.3 Дополнительные источники**

1. Чекмарев Л.А., Осипов В.В. Справочник по машиностроительному черчению. - М.: Высшая школа, 2013

2. Ганенко A.П., Милованов Ю.В., Лапсарь М.И. Оформление текстовых и графических материалов при подготовке дипломных проектов, курсовых и письменных экзаменационных работ. М.: Академия, 2011

3. Большаков В.П., Бочков А.Л., Сергеев А.А. 3D-моделирование в AutoCAD, Компас-3D, SolidWorks, Inventor, T-Flex: Учебный курс (+DVD). -СПб.: Питер, 2011. — 336с.: ил.

4. В.В. Малаховская, А.Н. Селицкий, А.А. Гавриленко, М.В. Киселева Машинная графика Компас-3D: Учебно-методический комплекс для студентов машиностроительных специальностей. -Новополоцк ПГУ, 2012. — 220с.

5. АСКОН Компас-3D: Руководство пользователя,2016. — 2588с.

# **4 КОНТРОЛЬ И ОЦЕНКА РЕЗУЛЬТАТОВ ОСВОЕНИЯ ДИСЦИПЛИНЫ ОП.01 ИНЖЕНЕРНАЯ ГРАФИКА**

**Контроль и оценка** результатов освоения рабочей программы ОП.01 Инженерная графика осуществляется преподавателем в процессе проведения практических занятий и графических работ, тестирования, а также выполнения обучающимися контрольных работ.

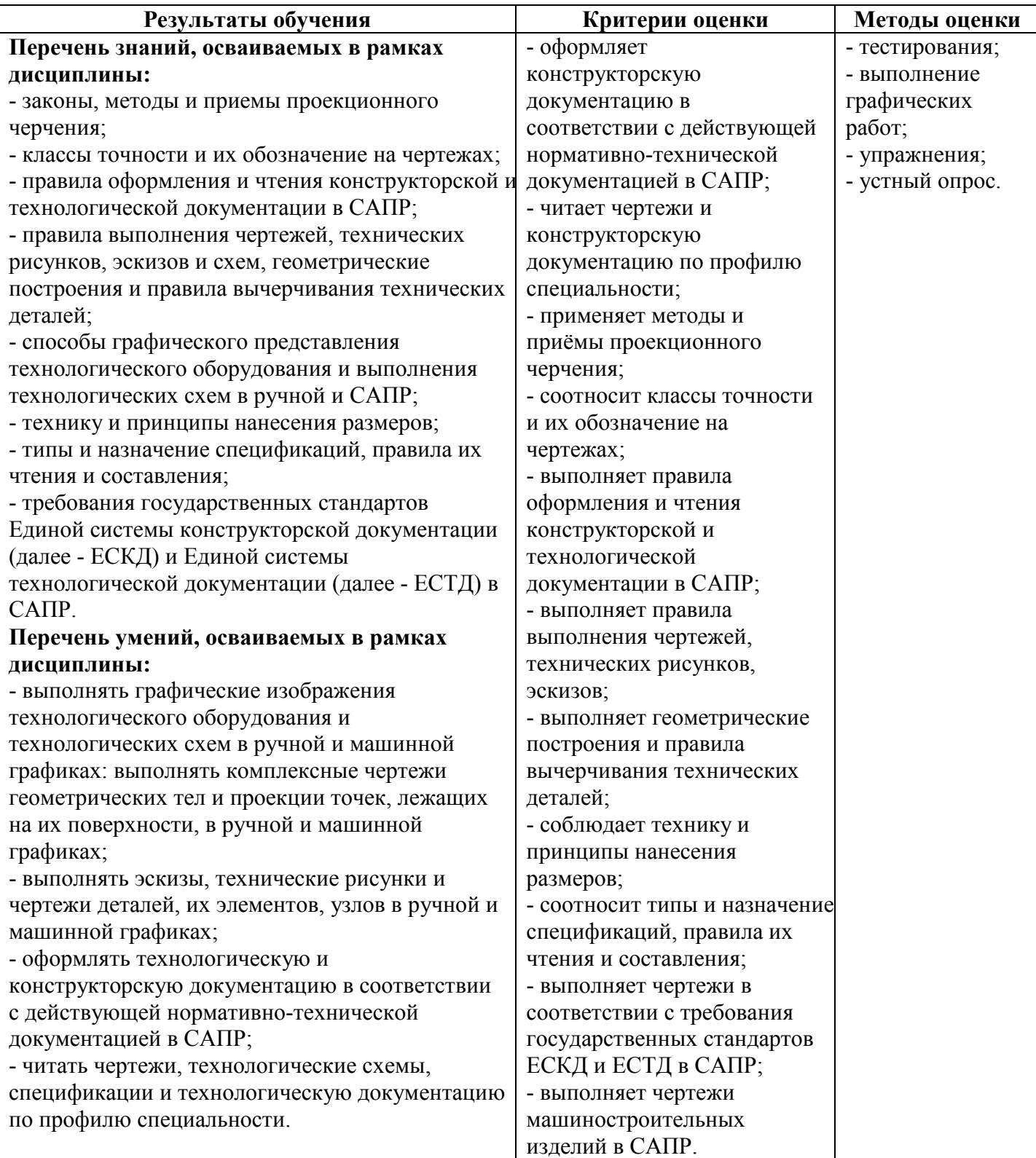